# firepickdelta

# How to Upload Marlin to the Arduino Mega 2560

## Written By: The Guru

| 💿 Marlin   Arduino 1.0.5-r2                                                                                                    | -                     | -                   |                | - • ×             |
|----------------------------------------------------------------------------------------------------|-----------------------|---------------------|----------------|-------------------|
| File Edit Sketch Tools Help                                                                                                    |                       |                     |                |                   |
|                                                                                                    |                       |                     |                | 2                 |
| Marlin Configuration.h ConfigurationStore.cpp                                                                                                    | ConfigurationStore.h  | Configuration_adv.h | Marlin.h       | MarlinSerial.c    |
| /* -*- C++ -*- */                                                                                                    |                       |                     |                | ^                 |
| /*                                                                                                    |                       |                     |                |                   |
| Reprap firmware based on Sprinter and grb.<br>Copyright (C) 2011 Camiel Gubbels / Erik van                                                                                                    |                       |                     |                | E                 |
| This program is free software: you can redis<br>it under the terms of the GNU General Public                                                                                                    | License as published  | l by                |                |                   |
| the Free Software Foundation, either version<br>(at your option) any later version.                                                                                                    | 3 of the License, or  |                     |                |                   |
| This program is distributed in the hope that<br>but WITHOUT ANY WARRANTY; without even the in                                                                                                    |                       |                     |                |                   |
| MERCHANTABILITY or FITNESS FOR A PARTICULAR GNU General Public License for more details.                                                                                                    | PURPOSE. See the      |                     |                |                   |
| You should have received a copy of the GNU G                                                                                                    |                       |                     |                |                   |
| along with this program. If not, see <a href="http://www.see">http://www.see</a> <a href="http://www.see">http://www.see</a> <a href="http://www.see">http</a> | //www.gnu.org/license | :s/>.               |                |                   |
| 4                                                                                                    |                       |                     |                | +                 |
|                                                                                                    |                       |                     |                |                   |
|                                                                                                    |                       |                     |                |                   |
|                                                                                                    |                       |                     |                |                   |
| 1                                                                                                    |                       | Arduino M           | lega 2560 or N | lega ADK on COM10 |

#### Step 1 — Get Marlin

| 8     texter temp.contextitutes       Reprap FW with look ahead. SDcard and LCD support. It works on Gen6, Uttimaker, RAMPS and Sanguinololu       - Edit     • Code       © 1,432 commits     I/ 4 branches     • 130 contributors     © Issues       1     It commits     I/ 4 branches     • 100 contributors     © Issues       1     It commits ahead. 306 commits behind jococholdettabot     IPull Repeart     • Pulse       1     This tranch is 41 commits ahead. 306 commits behind jococholdettabot     IPull Repeart     • Pulse       1     Principical Statistics     IPull Repeart     Compare       2     Principical Statistics     IPull Repeart     • Pulse       2     Principical Statistics     IPull Repeart     • Pulse       2     Principical Statistics     IPull Repeart     • Pulse       2     Principical Statistics     IPull Repeart     • Pulse       2     Principical Statistics     If Statistics     • Pulse       2     This tranch dots on points with respective of the statistic (principical Statistics)     • Pulse       2     Principical Statistics     If Statistics     • Pulse       2     This tranch dots on points this (produced by Winfifters and                                                                                                    | S firepick delt        | o / Marlin         |                              |                               | @ Unwatch - 11             | ★ Star 8 ¥ Fork |       |
|----------------------------------------------------------------------------------------------------|------------------------|--------------------|------------------------------|-------------------------------|----------------------------|-----------------|-------|
| Reprap FW with look ahead. SDcard and LCD support. It works on Gen6, Ultimaker, RAMPS and Sanguinololu          • Code             — Edit           • Laterative State and LCD support. It works on Gen6, Ultimaker, RAMPS and Sanguinololu           • Code             • Laterative State and LCD support. It works on Gen6, Ultimaker, RAMPS and Sanguinololu           • Code           • Code             • Laterative State and LCD support. It works on Gen6, Ultimaker, RAMPS and Sanguinololu           • D Code           • Code             • Laterative State and State and Jose commits sheeting Josechottettablet           • Pulse           • Pulse           • Add play app           • Pulse           • Id Graphs               • Princt.teststreet of PP on EMC02 Rev B           • Istatest commit c33566erb S           • Pulse           • Id Graphs               • Marin           • Changes for PP on EMC02 Rev B           • Id Graphs           • With Statest and           • Pulse           • Id Graphs               • Marin           • Changes for PP on EMC02 Rev B           • If Graphs           • With Statest and           • With Statest and           • Pulse                                                                                                    |                        |                    |                              |                               | C Onnach - II              |                 | 2,11  |
| Edit     O Code     O Code     O Code     O Code     O Code     O Code     O Lasses     O Lasses     D Point contributors     O Lasses     D Point contributors     O Point Contributors     O Point Contributors     O   | Reprap FW with lor     | ok ahead SDr       | card and LCD sunno           | rt. It works on Genß. Ultimak | er RAMPS and Sanquinolo    |                 |       |
|                                                                                                    |                        | in anoual obs      | cara ana coo sappo           | it in works on ouno, on had   | on, re uni o una canganolo |                 |       |
|                                                                                                    | @ 1,432 com            | nits               | 2 4 branches                 | Sp 4 releases                 | 130 contributors           | () Issues       |       |
| Changes for PAP on EMC02 Rev B  Privite, Cetanges for PAP on EMC02 Rev B  ArdunoAddons Changed 1284p fuse setting for Ankino_1 x.x  a year app  a tarkin Changes for PAP on EMC02 Rev B  Git Marin Changes for PAP on EMC02 Rev B  Add gitgnore change to ginore hak files (produced by WinMerge and 2 years app  README.ind Merge pull request #851 from Dankison/estop  GIT README.ind  Conce in Desktop  Conce in Desktop  Conce in | 1 P branch: feat       | ure/openpnp •      | Marlin / +                   |                               |                            | 1 Pull requests | 9     |
| PyrogLobus1983 authored 16 days app       latext comit c33566ergs 20       latext comit c33566ergs 20       latext comit c33566ergs 20         IM Andonn-Addons       Changed 1234p fuse setting for Addunc_1 x.x       a year app       % Settings         IM Marin       Changes for PrP on EMC02 Rev B       16 days app       16 days app         IM giggrore       Add giggrore change to ignore. bask files (produced by WinMerge and       2 years app       INTTPs fore URL.         IM README.md       Merge pull request #551 from Dankkon/estop       a year app       c gisberone 0       INTTPs fore URL.         IM README.md       Exception 10       Cone in Destrop       Cone in Destrop       C One in Destrop       C One in Destrop                                                                                                    | This branch is 11 comm | its ahead, 305 com | mits behind jcrocholl:deltal | bot                           | 🖹 Pull Request 📳 Compar    | re & Pulse      |       |
| If Neglicitant933 unthered 16 days ago       latest comit c31546er0 26         IM Ardain-Addors       Changed 1284 prior EMOUGR Andaino_1 x.x       a year ago         IM Maria       Changed 1284 prior EMOUGR Andaino_1 x.x       a year ago         Im Beginner       Add. gitignore change to ignore, bak files (produced by WinMerge and       2 years ago         Im README.md       Merge pull request RB51 from Darkkowlestop       a year ago         Im README.md       Generate for the State of the State of                                                                                                    | Changes for PnP on E   | MC02 Rev B         |                              |                               |                            |                 |       |
| Marin     Changes for PAP on EMC02 Rev B     16 days apo       gignore     Add gignore change to ignore task files (produced by WeiMerge and 2 years apo     WTTPS circle UR:       README.md     Merge pull request #951 from DavNisorVestop     a year apo       BI README.md     Changes for PAP on EMC02 Rev B     Change for the DavNisorVestop                                                                                                    | FlyingLotus1983 a      | uthored 16 days a  | ogo                          |                               | latest commit c316166eb9   |                 |       |
| epigrone         Add gitigrone change to ignone, bak files (produced by WinMerge and                                                                                                    | ArduinoAddons          | Changed 128        | 4p fuse setting for Arduin   | o_1.x.x                       | a year ag                  | ° % Settings    |       |
| Image: Second Control of Control of Control o                             | ill Marlin             | Changes for I      | PnP on EMC02 Rev B           |                               | 16 days ag                 | 0               |       |
| Bit README ind     Merge pull request RES1 from Dankkor/vestop     a year ago       201 README ind     You can close with HTTPs, Store in Desktop       202 README ind     Close in Desktop       Cone in Desktop     O Desetion                                                                                                    | gitignore              | Add .gitignore     | e change to ignore .bak fil  | es (produced by WinMerge and  | 2 years ag                 |                 | 1. 8  |
| III README.md Of Solvenson O<br>Cone in Desktop<br>Optimized ZIP                                                                                                    | README md              | Merge pull re-     | quest #851 from DanNoxo      | n/estop                       | a year ag                  | 0               |       |
| က Download ZIP                                                                                                    | 000 README.md          |                    |                              |                               |                            |                 |       |
|                                                                                                    |                        |                    |                              |                               |                            | Clone in De     | sktop |
|                                                                                                    |                        |                    |                              |                               |                            | C Download      | ZIP   |

- Clone marlin software from delta github repository: <u>https://github.com/firepick-</u> <u>delta/Marlin</u>
- Switch to the branch "feature/openpnp"
- We HIGHLY recommend you use a Git client and learn to use it well, if you haven't already. This will allow you to sync latest changes, as this codebase is a living breathing project.
- If you would rather just download the ZIP to get going, you can do that, but staying up to date might get difficult later on. The URL of the ZIP file to download is:

https://github.com/firepickdelta/Marlin...

#### Step 2 — Download and Install Arduino IDE

| ADDUTHO<br>Hore Bay Download Products - Learning - Taram                                                                                                    | Sector the Addition Managing Q                                                                                                    | Annual Annual Annual Annual Annual - Annual - Annual          |                                                                                                    |
|----------------------------------------------------------------------------------------------------|----------------------------------------------------------------------------------------------------|----------------------------------------------------------------------------------------------------|----------------------------------------------------------------------------------------------------|
| Download the Arduino<br><b>ARUEND 1.6.4</b><br><b>ARUEND 1.6.4</b><br><b>ARUEND 1.6.4</b><br><b>ARUEND 1.6.4</b><br><b>ARUEND 1.6.4</b><br><b>ARUEND 1.6.4</b><br><b>ARUEND 1.6.4</b><br><b>ARUEND 1.6.4</b>                                                                                                    | Windows sector<br>Windows 20 Ib for you area established<br>Windows 20 Ib Cr (100 or you area<br>100 Office<br>Discourse 10 December 10 December 10 De | Convertients and the weak and update 11 to measure these decisions. Declared<br>convertients and the one development with one of the constructions to and the second test in a<br>transmission of the second test of the second test of test of test of tes |                                                                                                    |
| ABOVEND SOFTware<br>HOURLY BUILDS Control of the notice of the first control of the first control of the first contr | APPORTO 1.0.0 / 1.0.4 / 0.0.4<br>PREVIDENT DEMENSION OF CONTRACT AND A CONTRACT AND A CONTRACT AN            | 0000                                                                                                    | Contraction of the second second second second second second second second second second second second second s |

- Download the Arduino IDE: <u>http://www.arduino.cc/en/Main/Software</u>
- Do not use the arduino.org site; make sure to use arduino.cc
- Install the Arduino IDE after the download finishes. Make sure to install the drivers, if prompted.
- Feel free to donate a few \$\$ to the Arduino.cc project, as they're currently undergoing litigation with the evil arduino.org.

#### Step 3 — Launch Arduino IDE

| 💿 sketch jun06a   Arduino 1.0.5-r2       | Launch the Arduino IDE |
|------------------------------------------|------------------------|
| File Edit Sketch Tools Help              |                        |
| sketch_jun06a                            |                        |
| ·                                        |                        |
|                                          |                        |
|                                          |                        |
|                                          |                        |
|                                          |                        |
|                                          |                        |
|                                          |                        |
|                                          |                        |
| ۰                                        |                        |
|                                          |                        |
|                                          |                        |
|                                          |                        |
| 1 Arduino Mega 2560 or Mega ADK on COM10 |                        |

#### Step 4 — Load Marlin code

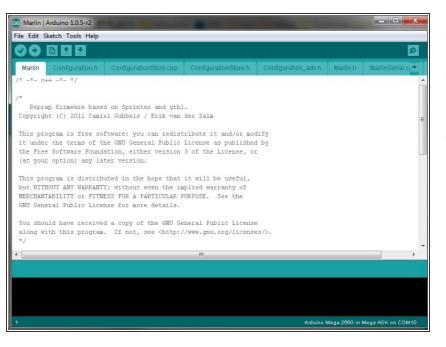

- File -> Open
- Navigate to location where you cloned Marlin
- Click "open"

### Step 5 — Select Board Type

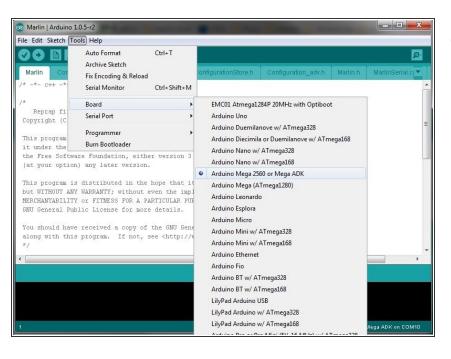

 Select board Tools -> Board -> Arduino Mega 2560

#### Step 6 — Select Serial Port

|                                                                                                    | Tools Help                                                                                                    |                                                                                                    |                    |               |     |
|----------------------------------------------------------------------------------------------------|----------------------------------------------------------------------------------------------------|----------------------------------------------------------------------------------------------------|--------------------|---------------|-----|
| at your opti<br>his program<br>it WITHOUT A<br>ERCHANTABILI<br>NU General P<br>bu should ha<br>long with th<br>/<br>his firmware<br>(https://git<br>(https://git | Toold Help           Auto Format         Ctrl+T           Archive Sketch         Fix Encoding & Reload           Serial Monitor         Ctrl+Shift+M           Board: "Arduino Uno"         Port: "COM11 (Arduino M"           Programme: "AVRISP mkI"         Bum Bootboader           ware Foundation, either version 3 of to toon) any later version.         is distributed in the hope that it will MT VARPAIT? without even the implied TT or FTIRESS FUR A PARTICULAR PURPOSE VUBIC License for more details.           wave received a copy of the GHU General is program. If not, see <a href="http://www.github.com/siment/gbl/ttee">http://www.github.com/siment/gbl/ttee</a> )           tis a mashup between Sprinter and gthub.hub.com/siment/gbl/ttee           timarv support for Matthew Roberts adv/ | Serial ports<br>COMM (Arduino Mey<br>COMM (Arduino M<br>as published by<br>he License, or<br>1 be useful,<br>warranty of<br>. See the<br>Public License<br>mu.org/licenses/>. | Configuration_advh | DOGMbitmaps.h | Liq |

- Plug in your Arduino now.
- Select your arduino COM port.
- Tools -> Port -> COMxx

#### Step 7 — Compile code

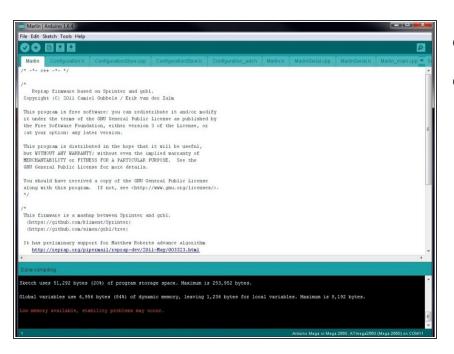

- Sketch -> Verify/Compile
- NOTE: if there are errors, they need to be fixed before you can continue

### Step 8 — Upload code

| 💿 Marlin   Arduino 1.6.4                                                                                                    |                       |                     |          |                 |
|----------------------------------------------------------------------------------------------------|-----------------------|---------------------|----------|-----------------|
| File Sketch Tools Help                                                                                                    |                       |                     |          |                 |
| 🍕 🔶 🔰 🔛 Upload                                                                                                    |                       |                     |          |                 |
| Marlin Configuration.h ConfigurationStore.cpp                                                                                     | ConfigurationStore.h  | Configuration_adv.h | Marlin.h | MarlinSerial.cp |
| /* -*- c++ -*- */                                                                                                    |                       |                     |          |                 |
|                                                                                                    |                       |                     |          |                 |
| /*<br>Reprap firmware based on Sprinter and grb1                                                                                  |                       |                     |          |                 |
| Copyright (C) 2011 Camiel Gubbels / Erik van                                                                                      |                       |                     |          |                 |
|                                                                                                    |                       |                     |          |                 |
| This program is free software: you can redist                                                                                     |                       | -                   |          |                 |
| it under the terms of the GNU General Public<br>the Free Software Foundation, either version                                      | ÷                     | -                   |          |                 |
| (at your option) any later version.                                                                                               | 5 of the bicense, of  |                     |          |                 |
|                                                                                                    |                       |                     |          |                 |
| This program is distributed in the hope that<br>but WITHOUT ANY WARRANTY; without even the im                                     |                       |                     |          |                 |
| MERCHANTABILITY or FITNESS FOR A PARTICULAR P                                                                                     |                       |                     |          |                 |
| GNU General Public License for more details.                                                                                      |                       |                     |          |                 |
|                                                                                                    |                       |                     |          |                 |
| You should have received a copy of the GNU Ge<br>along with this program. If not, see <a href="http://www.see">http://www.see</a> |                       |                     |          |                 |
| */                                                                                                    | /www.gild.org/ifccild | -3/2.               |          |                 |
|                                                                                                    |                       |                     |          |                 |
| /*<br>This firmware is a mashup between Sprinter an                                                                               | d mbl                 |                     |          |                 |
| (https://github.com/kliment/Sprinter)                                                                                             | a grore               |                     |          |                 |
| (https://github.com/simen/grb1/tree)                                                                                              |                       |                     |          |                 |
| It has preliminary support for Matthew Robert                                                                                     | s advance algorithm   |                     |          |                 |
| http://reprap.org/pipermail/reprap-dev/201                                                                                        |                       |                     |          |                 |

Click the upload button (arrow on the tool bar)